## **Approve Reported Absences**

This guide outlines the process for managers to approve employee reported absences.

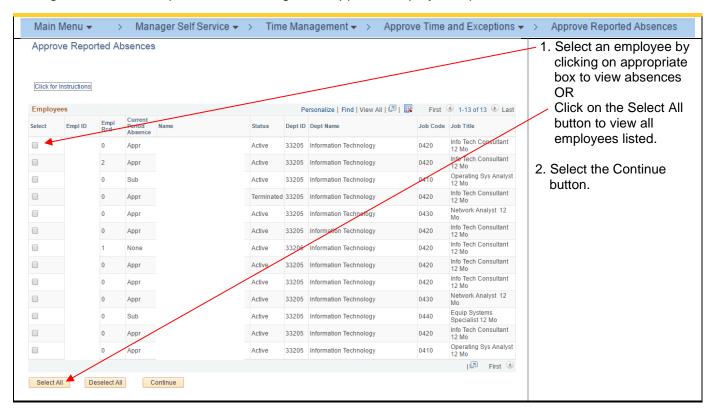

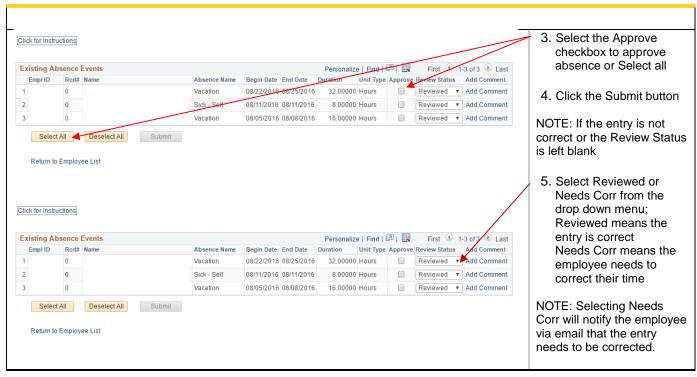

## **Human Resources**

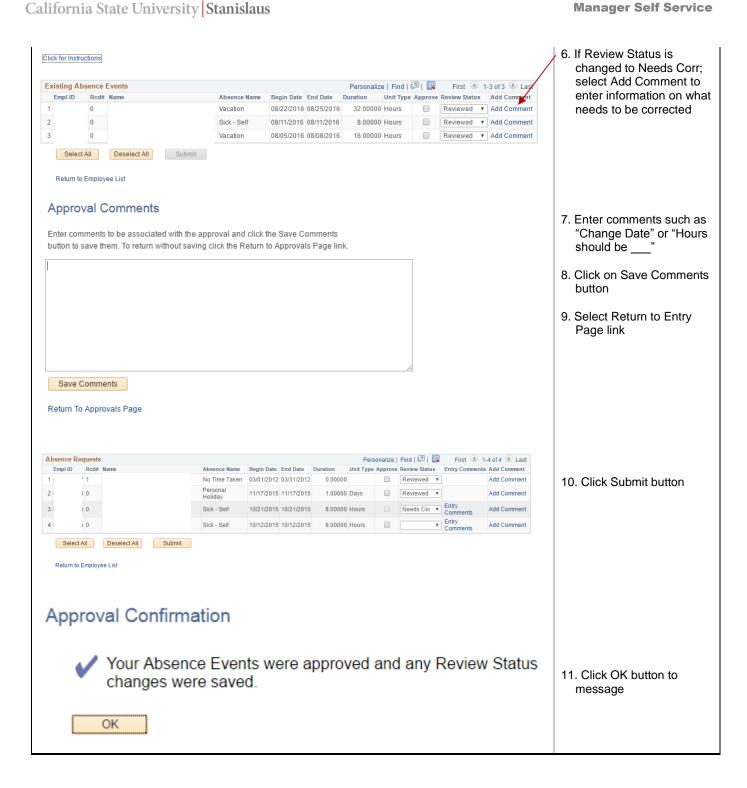

**Manager Self Service** 

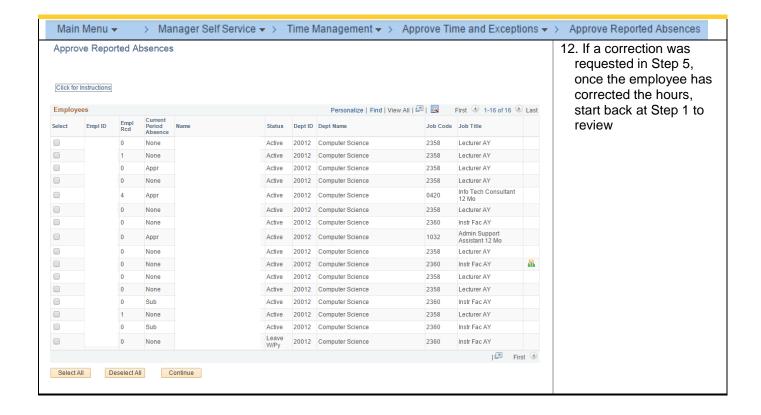